**Visit and Download Full Version Certificationstime Exam Dumps**

**<https://certificationstime.com/updated/aws-security-specialty-exam-dumps-pdf/>**

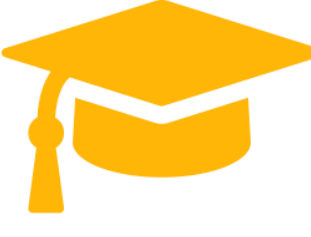

*Get Certified In First Attempt visit -* <https://certificationstime.com/>

### **Amazon**

## **AWS-Security-Specialty Exam Dumps Pdf**

# Amazon AWS Certified Security Specialty (SCS-C01)

**<https://certificationstime.com/>**

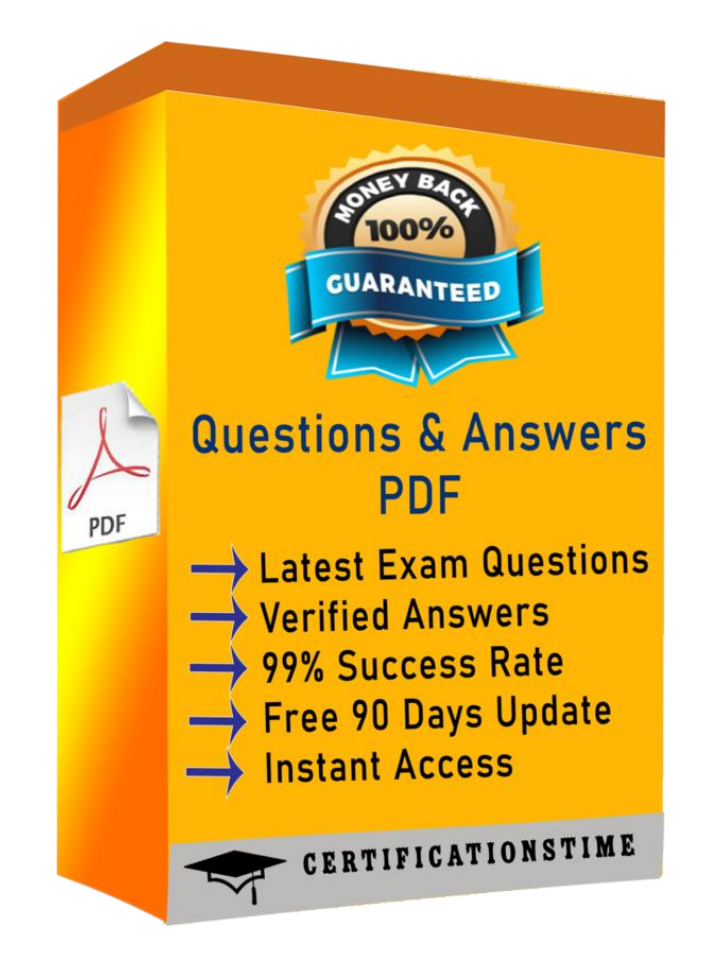

#### **QUESTION 1**

A global company that deals with International finance is investing heavily in cryptocurrencies and wants to experiment with mining technologies using AWS. The company's security team has enabled

Amazon GuardDuty and is concerned by the number of findings being generated by the accounts.

The security team wants to minimize the possibility of GuardDuty finding false negatives for compromised instances that are performing mining

How can the security team continue using GuardDuty while meeting these requirements?

A. In the GuardDuty console, select the CryptoCurrency:EC2/BitcoinTool B'DNS finding and use the suppress findings option

B. Create a custom AWS Lambda function to process newly detected GuardDuty alerts Process the CryptoCurrency EC2/BitcoinTool BIDNS alert and filter out the high-severity finding types only.

C. When creating a new Amazon EC2 Instance, provide the instance with a specific tag that indicates it is performing mining operations Create a custom AWS Lambda function to process newly detected GuardDuty alerts and filter for the presence of this tag

D. When GuardDuty produces a cryptocurrency finding, process the finding with a custom AWS

Lambda function to extract the instance ID from the finding Then use the AWS Systems Manager

Run Command to check for a running process performing mining operations

Correct Answer: A

**Visit and Download Full Version Certificationstime Exam Dumps**

**<https://certificationstime.com/updated/aws-security-specialty-exam-dumps-pdf/>**

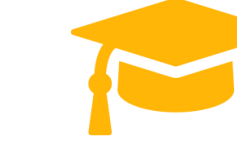

#### **QUESTION 2**

After multiple compromises of its Amazon EC2 instances, a company's Security Officer is mandating

that memory dumps of compromised instances be captured for further analysis. A Security Engineer

just received an EC2 abuse notification report from AWS stating that an EC2 instance running the most recent Windows Server 2019 Base AMI is compromised.

How should the Security Engineer collect a memory dump of the EC2 instance for forensic analysis?

A. Give consent to the AWS Security team to dump the memory core on the compromised instance and provide it to AWS Support for analysis.

B. Review memory dump data that the AWS Systems Manager Agent sent to Amazon CloudWatch Logs.

C. Download and run the EC2Rescue for Windows Server utility from AWS.

D. Reboot the EC2 Windows Server, enter safe mode, and select memory dump.

Correct Answer: A

#### **QUESTION 3**

A Developer signed in to a new account within an AWS Organizations organizations unit (OU) containing multiple accounts. Access to the Amazon S3 service is restricted with the following SCP:

How can the Security Engineer provide the Developer with Amazon S3 access without affecting other accounts?

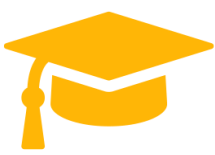

A. Move the SCP to the root OU of Organizations to remove the restriction to access Amazon S3.

B. Add an IAM policy for the Developer, which grants S3 access.

C. Create a new OU without applying the SCP restricting S3 access. Move the Developer account to this new OU.

D. Add an allow list for the Developer account for the S3 service.

Correct Answer: B

#### **QUESTION 4**

A Security Administrator is restricting the capabilities of company root user accounts. The company uses AWS Organizations and has enabled it for all feature sets, including consolidated billing. The top-level account is used for billing and administrative purposes, not for operational AWS resource purposes.

How can the Administrator restrict usage of member root user accounts across the organization?

A. Disable the use of the root user account at the organizational root. Enable multi-factor authentication of the root user account for each organizational member account.

B. Configure IAM user policies to restrict root account capabilities for each Organizations member account.

C. Create an organizational unit (OU) in Organizations with a service control policy that controls usage of the root user. Add all operational accounts to the new OU.

D. Configure AWS CloudTrail to integrate with Amazon CloudWatch Logs and then create a metric filter for RootAccountUsage.

Correct Answer: C

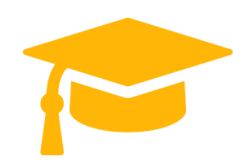

#### Explanation/Reference:

Applying a "Control Policy" in your organization. A policy applied to: 1) root applies to all accounts in the organization 2) OU applies to all accounts in the OU and to any child OUs 3) account applies to one account only Note- this requires that Acquirements: -all features are enabled for the organization in AWS Organizations -Only service control policy (SCP) are supported

https://docs.aws.amazon.com/organizations/latest/userguide/orgs\_manage\_poli cies.html

#### **QUESTION 5**

For compliance reasons, an organization limits the use of resources to three specific AWS regions. It wants to be alerted when any resources are launched in unapproved regions.

Which of the following approaches will provide alerts on any resources launched in an unapproved region?

A. Develop an alerting mechanism based on processing AWS CloudTrail logs.

B. Monitor Amazon S3 Event Notifications for objects stored in buckets in unapproved regions.

C. Analyze Amazon CloudWatch Logs for activities in unapproved regions.

D. Use AWS Trusted Advisor to alert on all resources being created.

Correct Answer: A

Explanation/Reference:

Explanation: https://stackoverflow.com/questions/45449053/cloudwatch-alerton-any-instancecreation

#### **QUESTION 6**

*Get Certified In First Attempt*

*visit -* <https://certificationstime.com/>

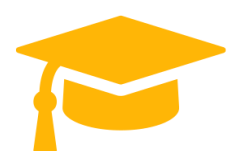

You have a vendor that needs access to an AWS resource. You create an AWS user account. You want to restrict access to the resource using a policy for just that user over a brief period. Which of the following would be an ideal policy to use?

Please select:

- A. An AWS Managed Policy
- B. An Inline Policy
- C. A Bucket Policy
- D. A bucket ACL
- Correct Answer: B

Explanation/Reference:

The AWS Documentation gives an example on such a case

Inline policies are useful if you want to maintain a strict one-to-one relationship between a policy and the principal entity that if s applied to. For example, you want to be sure that the permissions in a policy are not inadvertently assigned to a principal entity other than the one they're intended for.

When you use an inline policy, the permissions in the policy cannot be inadvertently attached to the wrong principal entity. In addition, when you use the AWS Management Console to delete that

principal entit the policies embedded in the principal entity are deleted as well. That's because they

are part of the principal entity.

Option A is invalid because AWS Managed Polices are ok for a group of users, but for individual users,

inline policies are better.

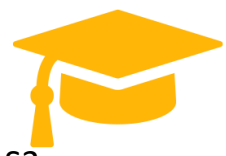

Option C and D are invalid because they are specifically meant for access to S3 buckets

For more information on policies, please visit the following URL:

https://docs.aws.amazon.com/IAM/latest/UserGuide/access managed-vs-inline

The correct answer is: An Inline Policy Submit your Feedback/Queries to our Experts

### For the Full Access Visit:

[https://certificationstime.com/updated/aws-security-specialty-exam](https://certificationstime.com/updated/aws-security-specialty-exam-dumps-pdf/)[dumps-pdf/](https://certificationstime.com/updated/aws-security-specialty-exam-dumps-pdf/)